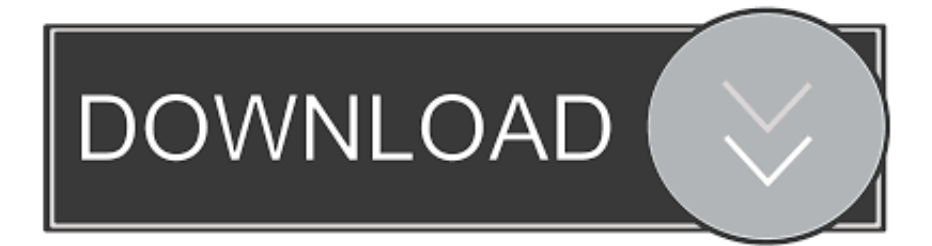

## [Codigo De Activacion Maya LT 2019](http://imgfil.com/180iho)

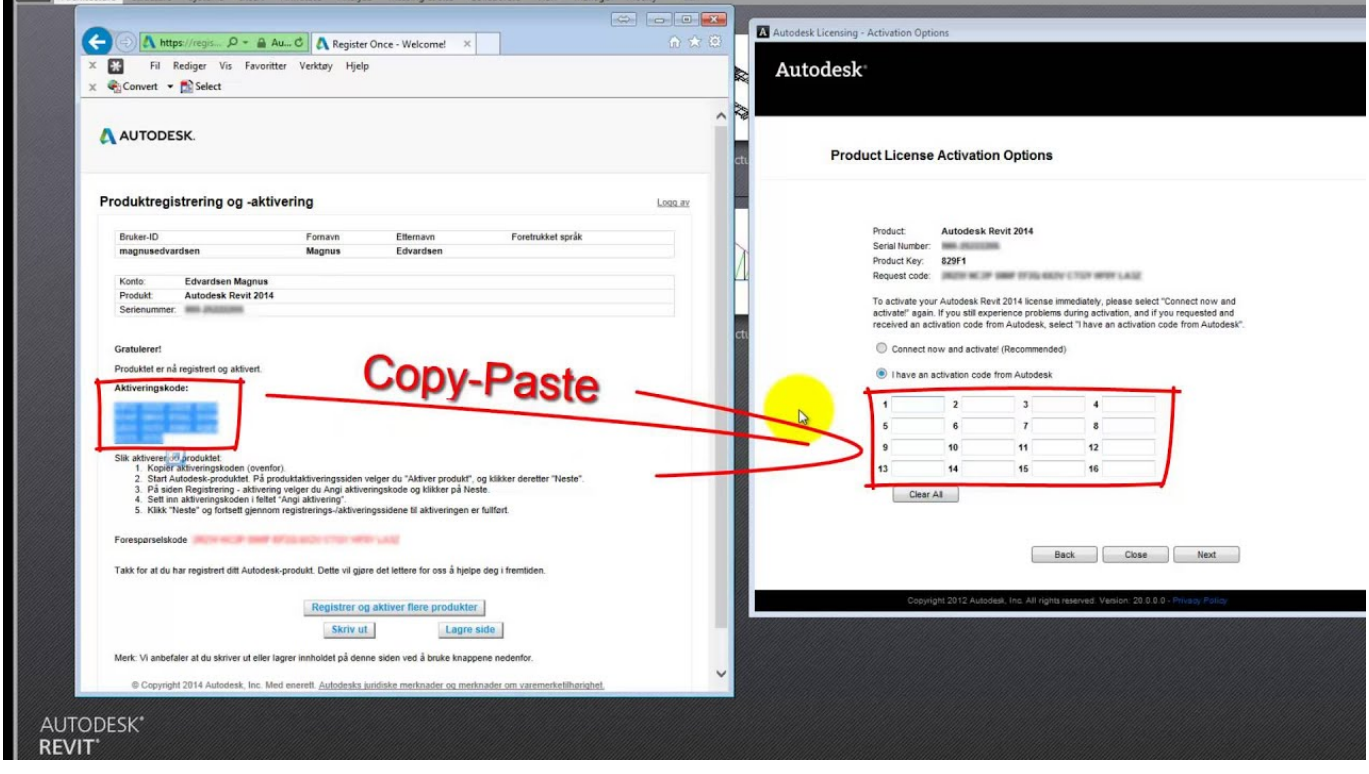

[Codigo De Activacion Maya LT 2019](http://imgfil.com/180iho)

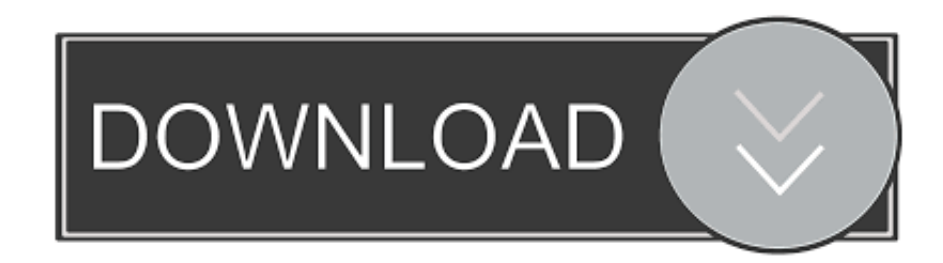

Lee por favor detenidamente las instrucciones para realizar la correcta instalación del programa y posterior su exitosa activación, ten en cuenta que son .... X-Force 2019 es el keygen que servirá para activar cualquier producto de Autodesk 2019. Todos los programas de autodesk (autocad, autodesk civil 3D, revit, etc) los podemos descargar de manera gratuita desde la ... Usar como "Serial number" alguno de los siguientes codigos: ... Autodesk AutoCAD LT 2019, 057K1.. Autodesk AutoCAD Electrical 2019 225K1 Autodesk AutoCAD Inventor LT Suite 2019 596K1 Autodesk AutoCAD LT 2019 057K1 Autodesk .... Abrir el programa Autodesk (Autocad, Civil 3D, Revit, Invertor, etc) y dar clic en Activate. 2.¡Importante! ... Ir a la ventana de activación y pegar el código que se generó con el keygen, luego dar clic en siguiente. 8. ... en febrero 25, 2019.. Por ejemplo, la instalación de AutoCAD 2019 como un producto individual requiere la clave de ... Si introduce una clave de producto incorrecta, se producirán errores de activación para ese producto. ... Autodesk AutoCAD Inventor LT Suite 2019, 596K1 ... Obtener código de solicitud · Obtener un código de activación.. Autodesk AutoCAD Electrical 2019, 225K1. Autodesk AutoCAD Inventor LT Suite 2019, 596K1. Autodesk AutoCAD LT 2019, 057K1. Autodesk AutoCAD LT for .... Autodesk AutoCAD Raster Design 2019, 340K1. Autodesk AutoCAD Revit LT Suite 2019, 834K1. Autodesk Building Design Suite Premium 2019, 765K1.. Autodesk AutoCAD for Mac 2018 777J1 Autodesk AutoCAD Inventor LT Suite 2018 596J1 Autodesk AutoCAD LT 2018 057J1 Autodesk .... Activar Productos Autodesk 2017 \_ X-force 2017 (32\_64 Bit). Uploaded by: Marco Cruz; 0; 0. October 2019; PDF. Bookmark; Embed; Share; Print. Download.. Activar Productos AutoDesk 2019 Universal Keygen (X32-X64) (2018mod) by. ... como AutoCAD 2019, 3ds Max 2019, Maya 2019, Structural Detailing 2019, Revit ... una cuenta en los productos 2019, despu s de loguearse y verificar el codigo ... Autodesk AutoCAD Revit LT Suite 2017 834I1 Autodesk AutoCAD Utility .... Autodesk AutoCAD Raster Design 2018. 340J1. Autodesk AutoCAD Revit LT Suite 2018. 834J1. Autodesk Building Design Suite Premium 2018. 765J1.. AutoCAD 2019 for MAC crack version has finally been updated, the most professional cad 3D design drawing software on the MAC OS X .... descargar autocad autodesk 2020 serial crack patch full. Descargas 8 octubre ... Ir a la ventana de activación y pegar el código generado, luego dar clic en siguiente. Si todo ha salido ... 834L1 Autodesk AutoCAD Revit LT Suite 2020 ... Adobe Photoshop CC 2019 20.0.5 + Crack for MacOs Mojave | Patch .... Desarrollado por la empresa Autodesk, Autocad es un programa de dibujo ... En las opciones disponibles, marca la casilla "Solicitar código de activación .... Autodesk AutoCAD for Mac 2016, 777H1. Autodesk AutoCAD Inventor LT Suite 2016, 596H1. Autodesk AutoCAD LT 2016, 057H1. Autodesk .... For example, installing AutoCAD 2018, as either a point product or from the Autodesk ... Autodesk AutoCAD LT with CALS Tools 2018, 545J1.. Ir a la ventana de activación y pegar el código generado, luego dar clic en siguiente. 8. ... 596K1 Autodesk AutoCAD Inventor LT Suite 2019. AutoCAD 2017 Crack Full Setup & Serial Keygen Available here! designing software ... AutoCAD LT 2019 – Designed to develop and detail drawings in Vmware .... Usa como "Serial number" alguno de los siguientes codigos: - 666-69696969 ... codigos: 001F1 AutoCAD 2014 057F1 AutoCAD LT 2014 206F1 AutoCAD ... Ahora copia el código de activación de nuevo a la pantalla de activación y has clic .... The same version of AutoCAD is in both software packages but the product key differentiates one package ... Autodesk AutoCAD Inventor LT Suite 2019, 596K1. c72721f00a